Le format ePub avec InDesign CS6

#### **INTRODUCTION**

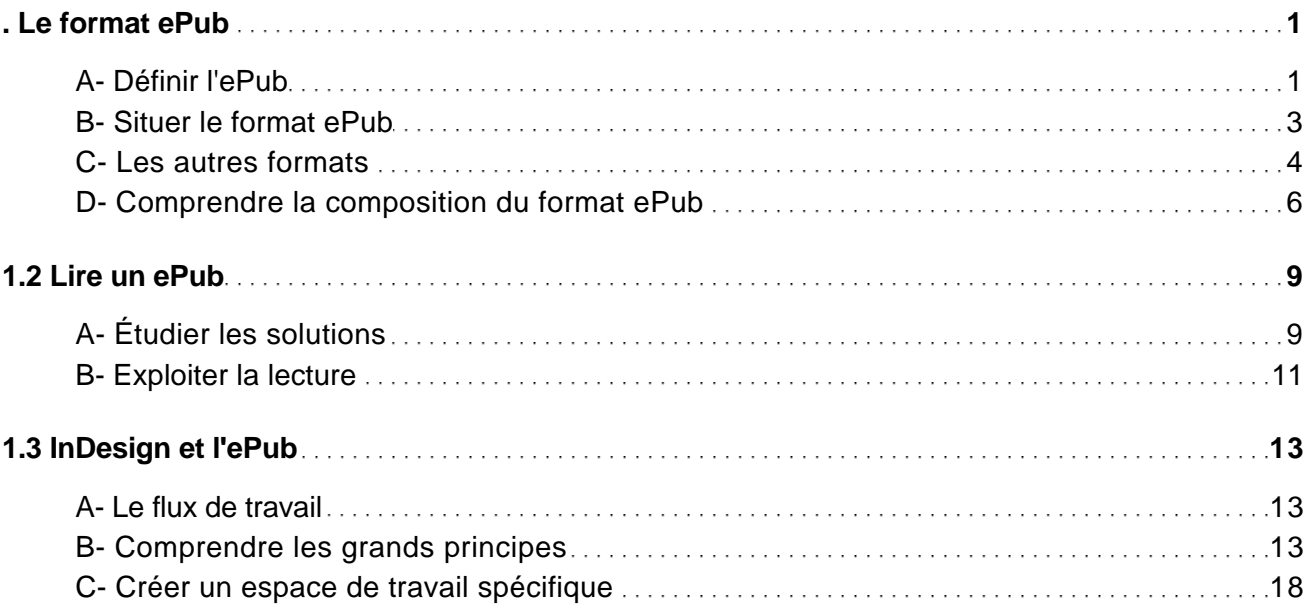

### DOCUMENT ET ORDRE DE LECTURE

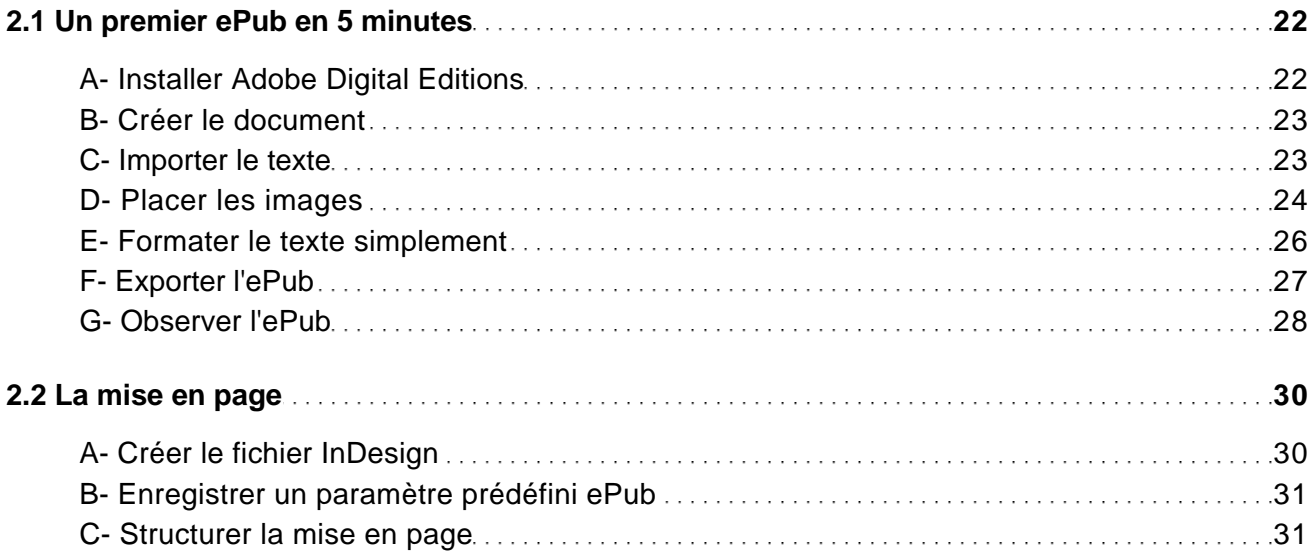

Le format ePub avec InDesign CS6

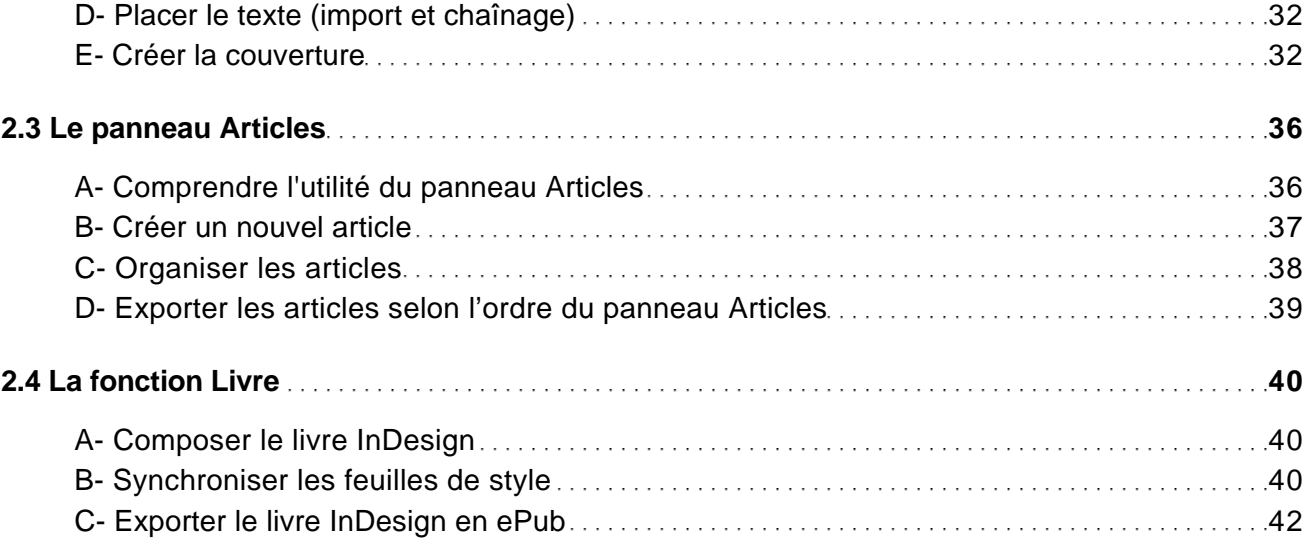

### **CONTENUS**

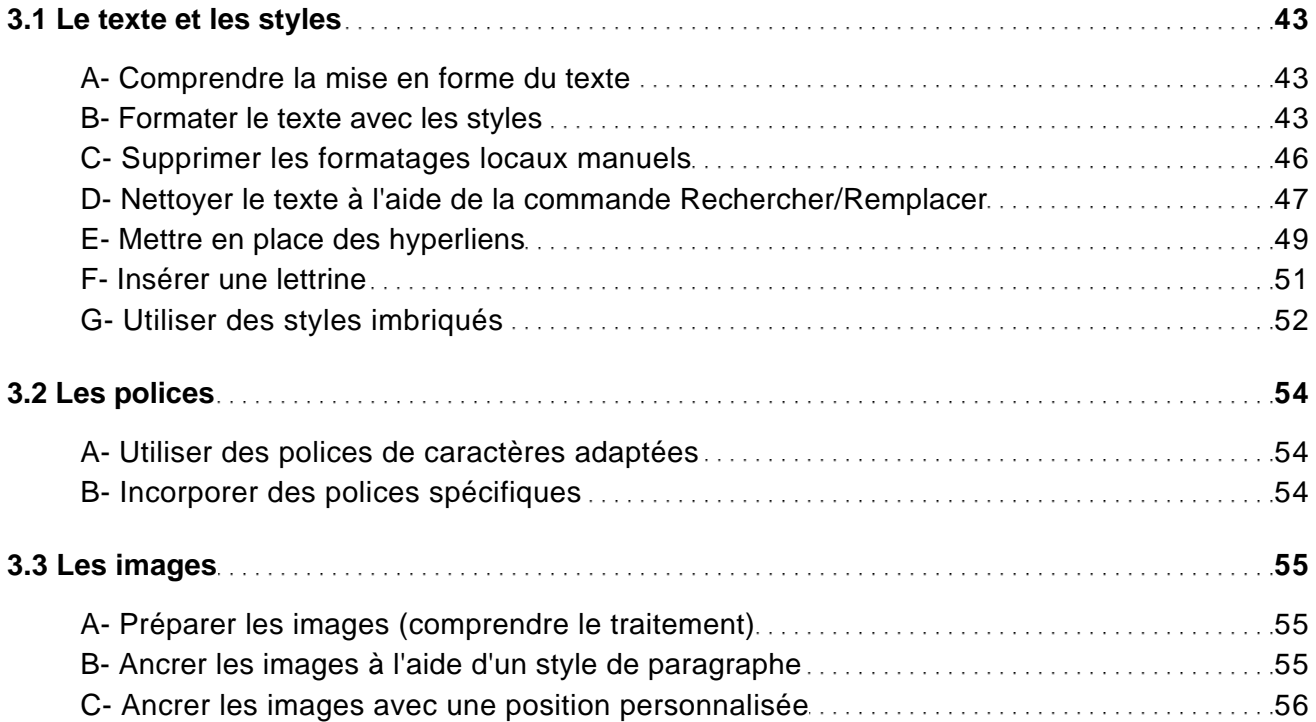

Le format ePub avec InDesign CS6

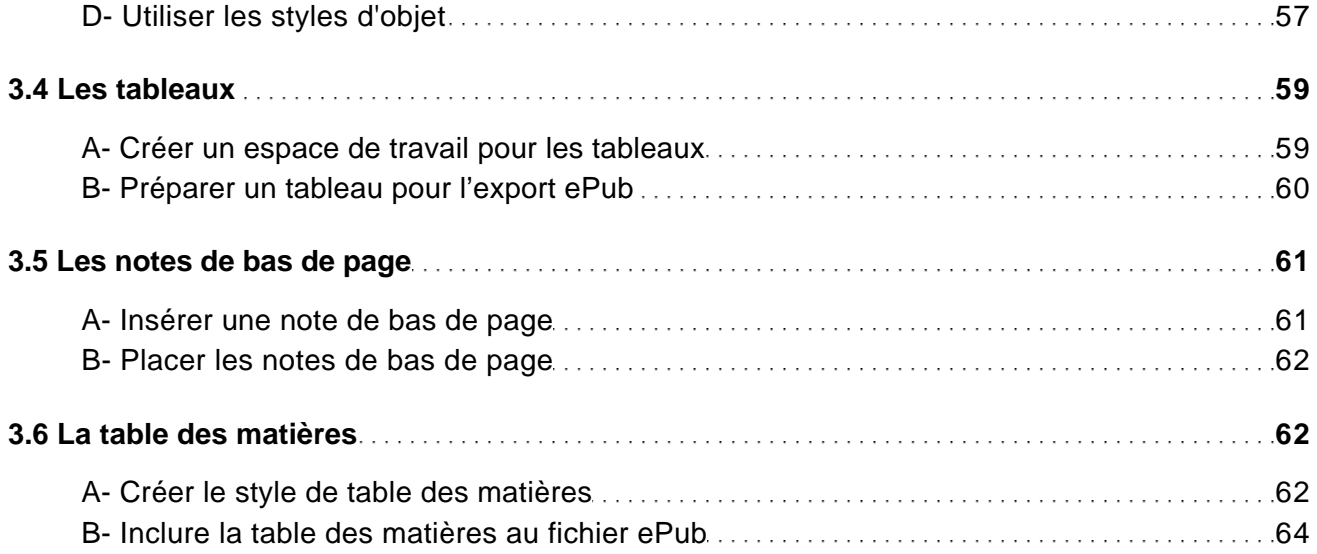

### EXPORT

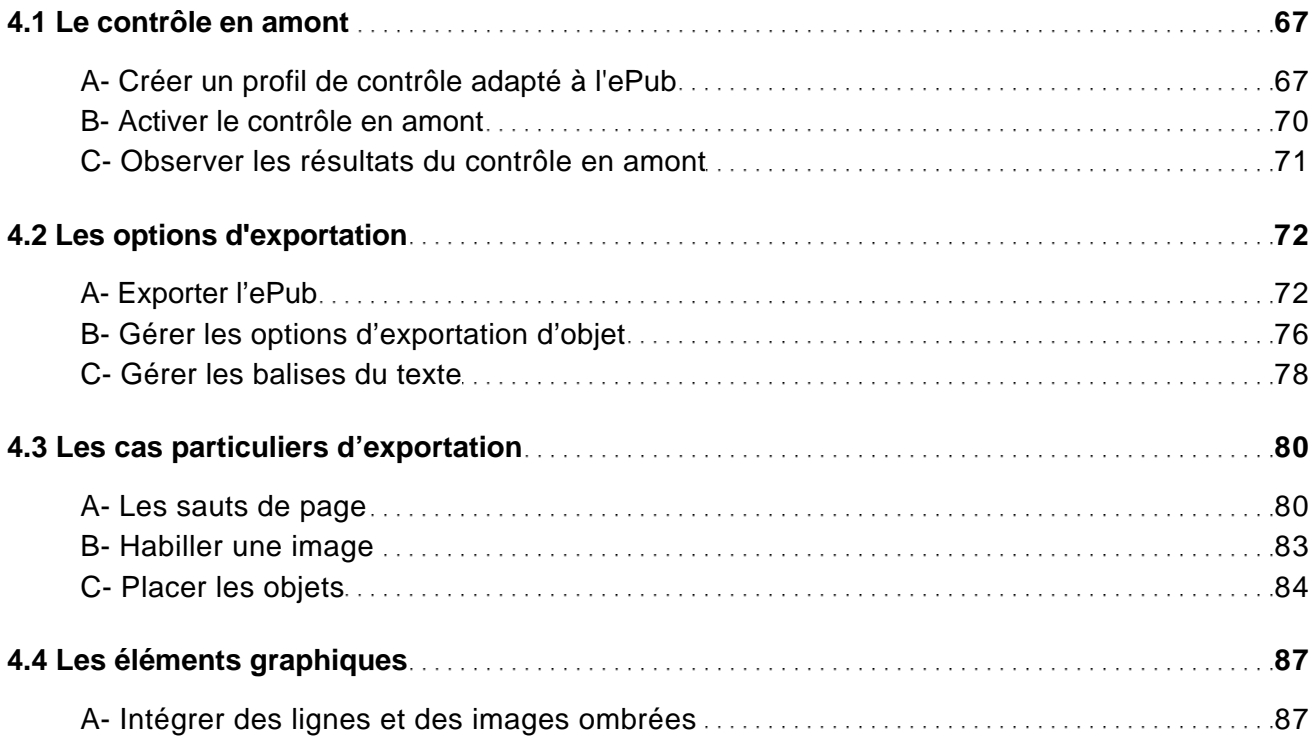

Le format ePub avec InDesign CS6

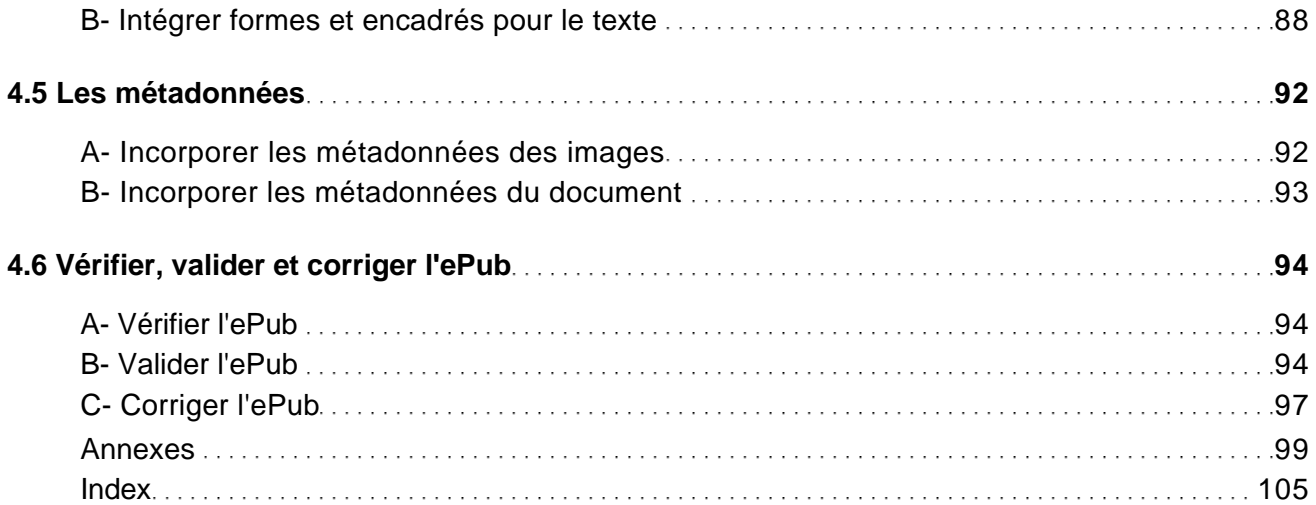